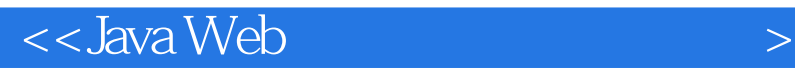

 $<<$ Java Web $>$ 

, tushu007.com

- 13 ISBN 9787508451244
- 10 ISBN 7508451244

出版时间:2008-1

页数:374

PDF

更多资源请访问:http://www.tushu007.com

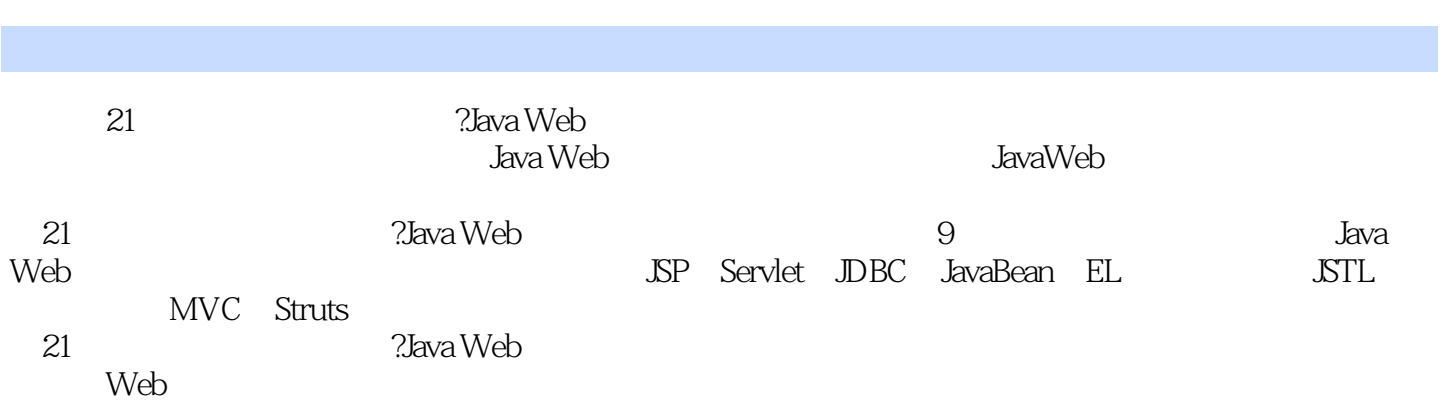

 $<<$ Java Web $>$ 

, tushu007.com

 $\sim$  , tushu007.com

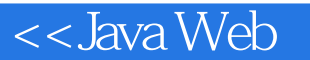

1 JSP 1.1 JSP 1.2 JSP 1.2.1 JSP 1.2.2 JSP 1.2.3 JSP Servlet 1.3 JSP 1.3.1 J2SDK1.3.2 Tomcat1.3.3 JSP 1.4  $1$  JSP  $2$  JSP  $2.1$  JSP  $2.2$  JSP 2.2.1 HTML 2.2.2 2.2.3 2.3.2.3.1 2.3.2 2.3.3 2.4 2.5 2.6 SP 2.6.1 page 2.6.2 include 2.6.3 taglib 2.7 SP  $2.7.1$   $2.7.2$   $2.7.3$   $2.7.4$   $2.7.5$   $2.8$  2.8  $JSP$  3.1 JSP 3.1 JSP 3.2 / 3.2.1 request 3.2.2 response 3.2.3 out 3.3 session 3.3.1 session 3.3.2 application 3.3.3 pageContext 3.4 Servlet 3.4.1 page 3.4.2 config 3.5 Error 3.6 3 JSP 4 JSP 4.1 JDBC 4.1.1 JDBC4.1.2 4.1.3 JDBC 4.2  $J\!DBC4.2.1$   $4.2.2$   $4.2.3$   $S\!QL$   $4.2.4$  Statement 4.2.5 ResultSet 4.2.6 Statement Connection 4.2.7 4.3 JSP  $JDBC-ODBC$  4.3.1 4.3.2 4.3.3 4.3.4 4.3.4 4.3.5 Java SQL Server 4.4 JSP Excel 4.5 4.6 4 JDBC 5 JSP JavaBean5.1 JavaBean 5.1.1 JavaBean  $51.2$  JavaBean  $52$   $\text{SP}$  JavaBean $52.1$   $52.2$   $52.3$ 记5.3 Bean的存放目录5.3.1 对任何Web应用都可以使用的Bean的存放位置5.3.2 只对ROOT目录可用 Bean 5.3.3 Web Bean 5.4 JSP Bean 5.4.1  $Bean5.4.2$   $Bean5.4.3$   $Bean5.5$   $-- 5.5.1$   $5.5.2$  $5.5.3$   $5.6$   $5.5$   $5.5$   $5.5$   $5.5$   $5.5$   $5.5$   $5.5$   $5.5$   $5.5$   $5.5$   $6.1$ 6.1.1 EL 6.1.2 EL 6.2 6.2.1 . [] 6.2.2 EL 量6.2.3 EL中的符号常量6.2.4 EL中的保留字6.2.5 EL中的运算符6.2.6 EL中的函数6.3 EL中的隐含  $631$   $632$   $633$   $64$ 6 JSP EL 7 --JSTL7.1 JSTL 7.2 7.2.1 7.2.2 7.2.3 7.2.4 URL 7.3 I18N 7.3.1 7.3.2 7.3.3 1.4 SQL 7.4.1 7.4.2 7.4.3 记7.5 函数标记库7.6 小结习题实验7 JSP中使用JSTL第8章 Servlet技术8.1 Servlet简介8.2 编译和 运行Servlet8.2.1 Servlet程序的基本结构8.2.2 编译Servlet源程序8.2.3 运行Servlet8.3 Servlet的生命周 8.4 Servlet 8.4.1 ServletRequest HttpServletRequest 8.4.2 ServletResponse HttpServletResponse 843 HttpSession 844 ServletConfig 845 ServletContext 8.4.6 FiRer FilterChain FilterConfig 8.5 JSP Servlet 8.5.1 JSP Servlet8.5.2 JSP Servlet  $8.6$   $8.8$  Servlet  $9.9$  Struts  $9.1$ MVC 9.1.1 9.1.2 MVC 9.1.3 JSP Model 1 JSP Model 29.2 Struts 0.2.1 9.2.2 Struts 9.3 Struts 9.3.1 Struts 9.3.2 9.3.3 证9.3.4 创建控制器9.3.5 创建模型组件9.3.6 创建配置文件9.3.7 运行helloapp9.4 用JBuilder开 Struts 9.4.1 JBuilder 2005 9.4.2 JBuilder 2005 Struts 9.4.3 JBuilder 2005 于Struts架构的Web应用9.5 Struts配置文件:struts-config.xml9.5.1 元素9.5.2 元素9.5.3 元素9.5.4 元素9.5.5 元素9.5.6 元素9.5.7 元素9.6 Struts标记库9.6.1 HTML标记9.6.2 Bean标记9.6.3 Logic 标记9.7 Validator验证框架9.7.1 安装和配置Validator验证框架9.7.2 使用Validator验证框架9.7.3 使 用Validator验证框架举例9.8 小结习题实验9 Struts架构参考文献

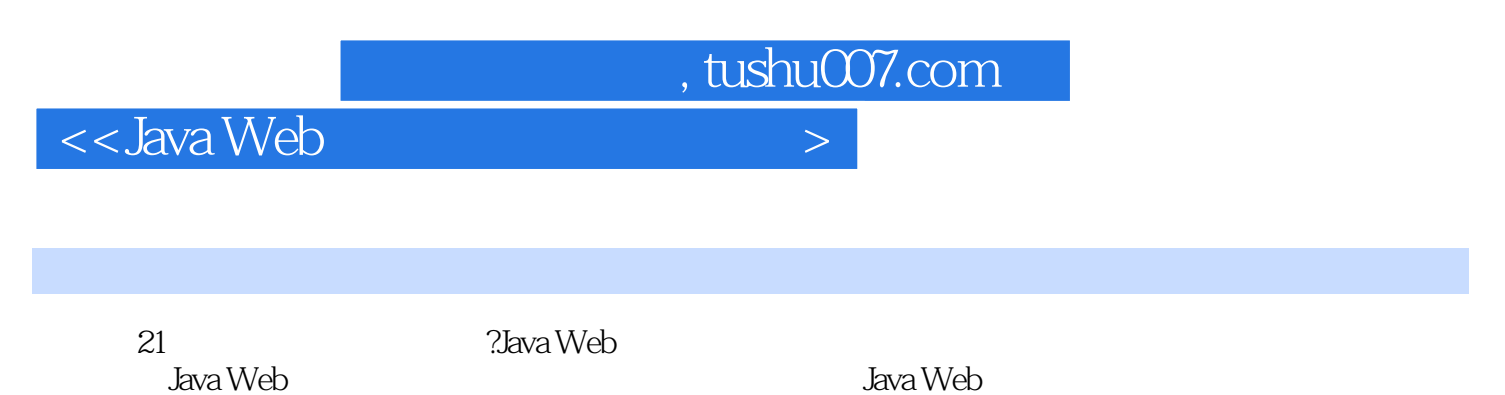

专业讲授Java Web开发技术的教材或自学教材,也适合作为Java Web应用开发人员的参考书。

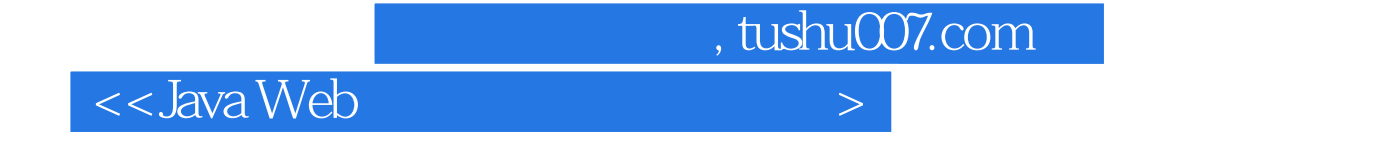

本站所提供下载的PDF图书仅提供预览和简介,请支持正版图书。

更多资源请访问:http://www.tushu007.com